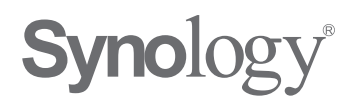

# **ENTDECKEN SIE EINE LEISTUNGSSTÄRKERE, PRIVATE CLOUD**

Definieren Sie die Rolle des Netzwerkspeichers (NAS) zu Hause oder auf der Arbeit mit dem robusten Speicher, der Datenverfügbarkeit und den intuitiven Kollaborationswerkzeugen von Synology vollkommen neu.

**DSM Broschüre 2016**

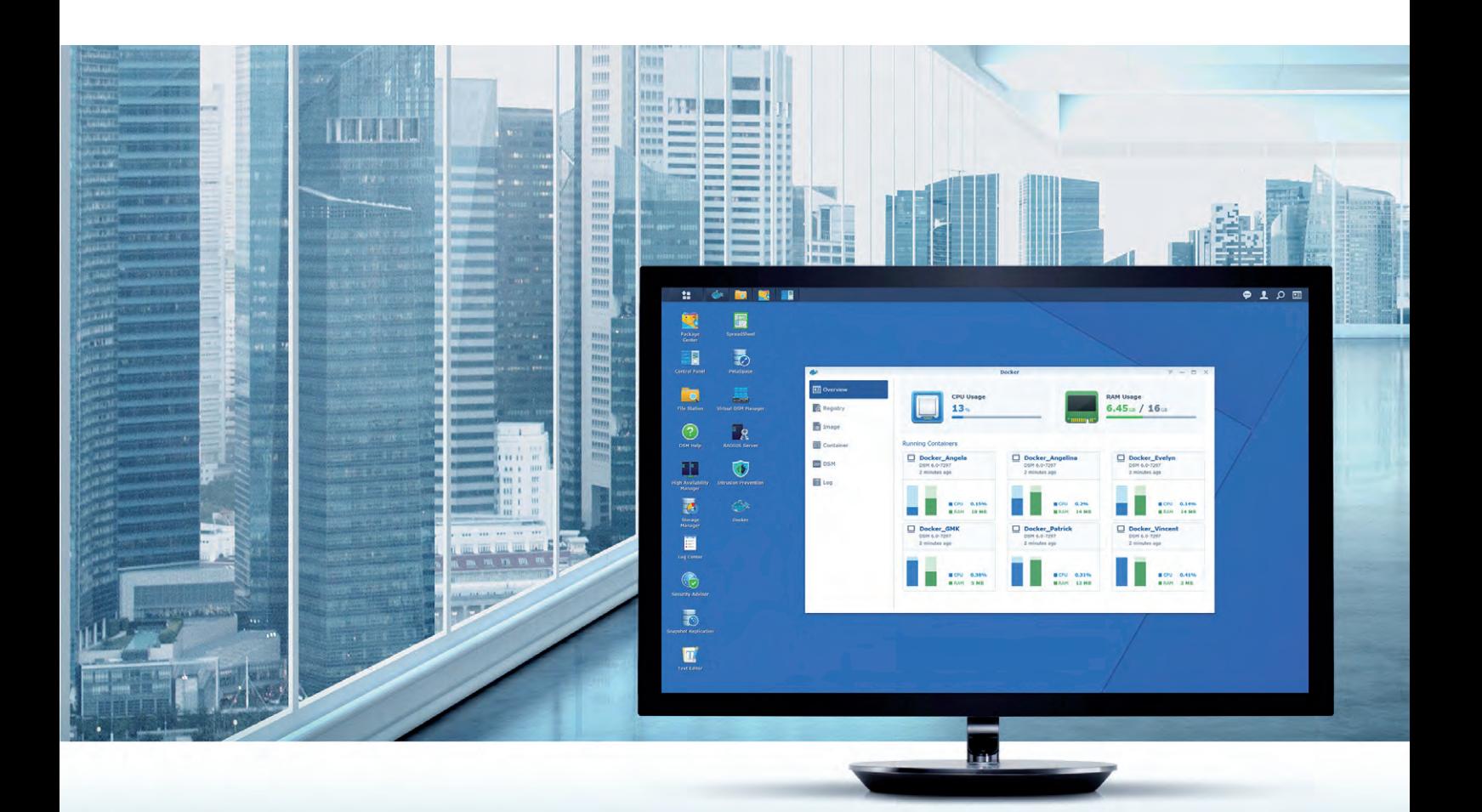

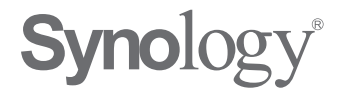

Synology stellt Network Attached Storage (NAS), IP-Videoüberwachungslösungen und Netzwerkgeräte her, die die Art der Datenverwaltung durch Benutzer, Gebäudeüberwachungen und ihre Verwaltung von Netzwerken in der Cloud-Ära komplett verändert. Durch den Einsatz neuester Technologien besteht das Engagement von Synology darin, moderne Produkte mit zukunftsweisenden Funktionen herzustellen und gleichzeitig den bestmöglichen Kundenservice zu bieten.

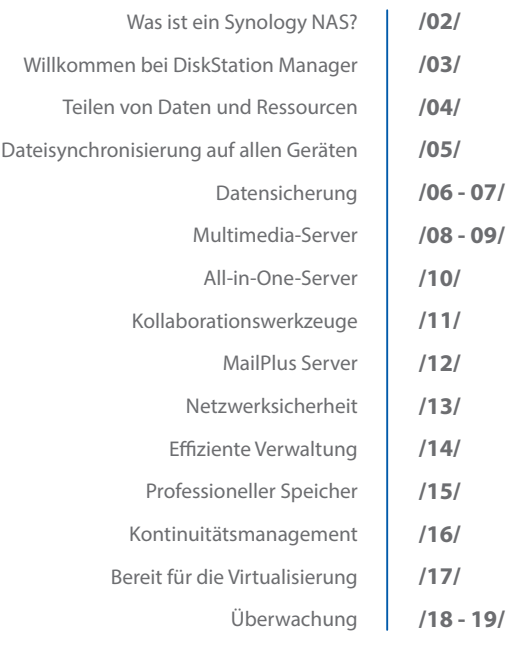

# Was ist ein Synology NAS?

Ein NAS (Network Attached Storage) ist ein Datenspeichergerät, das mit Ihrem Heim- oder Firmennetzwerk verbunden ist und ein einfaches Speichern, Teilen und Schützen von Dateien und anderen Daten bietet. Mit der hochgradig intuitiven Benutzerführung und praktischen Zusatzsoftware bietet das Synology NAS mehr als nur einfache Speicherung, sodass Ihren Zielen keine Grenzen gesetzt sind – geschäftlich und privat.

![](_page_3_Picture_2.jpeg)

![](_page_3_Picture_3.jpeg)

## **Optimierte Leistung**

Durch die Integration von Hard- und Software liefert das Synology NAS eine fein abgestimmte, effiziente Leistung.

![](_page_3_Picture_6.jpeg)

# **Zuverlässig & sicher**

Synology-Produkte werden in allen Produktionsphasen ausgiebig getestet und im Hinblick auf Sicherheit, Redundanz sowie einfache Wartung entwickelt.

![](_page_3_Figure_9.jpeg)

## **Reibungslose Integration**

Die weitreichende Kompatibilität mit Festplatten und Peripheriegeräten wie Netzwerkkameras, Routern oder DLNA-Geräten ermöglicht die einfache Integration in Ihre Umgebung.

![](_page_3_Picture_126.jpeg)

# **Für alle Größenordnungen**

Privatanwender und Unternehmen profitieren von den Lösungen in allen Größenordnungen, die vom Server mit einem Laufwerk bis hin zu Rackmount-Modellen reichen, deren Kapazitäten sich auf mehr als 1 Petabyte skalieren lassen.

# Willkommen bei DiskStation Manager

DiskStation Manager (DSM) ist ein browserbasiertes Betriebssystem, das auf allen Synology NAS zu finden ist. Die benutzerfreundliche Oberfläche erleichtert das Speichern, Teilen und die weitere Verwaltung Ihrer Dokumente, Fotos, Videos und anderen digitalen Daten. DSM bietet eine breite Palette professioneller Anwendungen und Tools für Business-Anwender, bleibt aber gleichzeitig auch für weniger technisch Interessierte einfach genug.

![](_page_4_Picture_2.jpeg)

![](_page_4_Picture_3.jpeg)

## **Wertorientiert**

DSM-Anwender genießen eine langfristige Unterstützung mit regelmäßigen Updates und zahlreichen neuen Funktionen, um das Beste aus ihrer DiskStation/ RackStation herauszuholen.

![](_page_4_Picture_6.jpeg)

# **Vielseitig**

Mit dem Paket-Zentrum lassen sich neue Funktionen einfach installieren oder deinstallieren, unabhängig davon, ob sie von Synology oder einem Drittanbieter stammen.

![](_page_4_Picture_9.jpeg)

# **Zugriff von überall**

Die mobilen Apps von Synology sind für iOS, Android und Windows Phone verfügbar. Sie ermöglichen den Benutzern den Zugriff auf die Dateien ihrer DiskStation/ RackStation – immer und überall.

![](_page_4_Picture_12.jpeg)

## **Ideal für Unternehmen**

Mit überlegener Leistung, hoher Systemverfügbarkeit und der Zertifizierung für Virtualisierung ist das Synology NAS das Rückgrat der Dateninfrastruktur von Unternehmen.

# Teilen von Daten und Ressourcen

Der zentrale Nutzen von NAS-Servern liegt in der Möglichkeit, jede Datei mit anderen zu teilen. Synology liefert eine einfache, sichere und schnelle Möglichkeit für das Teilen und Verwalten Ihrer digitalen Daten.

![](_page_5_Picture_2.jpeg)

# **Nahtlose Dateifreigabe für die "Bring your own device"-Ära**

Die umfassende Netzwerkprotokoll-Unterstützung – HTTPS, SMB/CIFS, AFP, NFS, iSCSI, WebDAV und viele mehr – erleichtert den nahtlosen Austausch von Dateien über Windows®, Mac® und Linux®. Das macht Synology NAS zu der perfekten Möglichkeit, Daten wie zum Beispiel Fotos oder Videos mit Freunden und Familie zu teilen, oder einen gemeinsam genutzten Dateiserver für die Zusammenarbeit mit Mitarbeitern einzurichten.

## **Zentralisierte Speicherung von Dateien - immer und überall zugänglich**

File Station ist ein praktischer Datei-Explorer für die Organisation und das Teilen von Dateien, die auf dem Synology NAS gespeichert sind. Stellen Sie einfach über einen Webbrowser eine Verbindung her und laden Sie Dateien von Ihrem Computer per Drag-&-Drop in den Browser, oder durchsuchen Sie die Dateien mithilfe von Android- und iOS-Geräten mit der App DS file.

![](_page_5_Figure_7.jpeg)

## **Suche nach allen Inhalten**

DSM umfasst eine schnelle, hoch integrierte Suchmaschine, die eine tiefgründige Indizierung aller Dateien durchführt, damit Sie alles mit wenigen Tastendrücken finden. Zudem können Sie sich Dateien auch bequem mit Suchfiltern, wie Dateityp, Größe oder Besitzer in Ihrem Browser anzeigen lassen.

![](_page_5_Picture_10.jpeg)

# **Dateien einfach mit einem Link teilen und empfangen**

Teilen Sie Dateien und Ordner über das Internet mit anderen, indem Sie einfach einen Link generieren, um Dateien zu senden oder zu empfangen, oder versenden Sie diese per E-Mail. So können Sie problemlos Fotos mit Freunden teilen oder große Dateien von Kollegen und Kunden sammeln.

![](_page_5_Figure_13.jpeg)

## **Dateizugriff auf Remote-Servern**

Binden Sie Ordner für den zentralen Dateizugriff auf Remote-Servern ein oder nutzen Sie die Unterstützung virtueller Laufwerke, um gleichzeitig bis zu 16 ISO-Images einzubinden, damit gestaltet sich die Batch-Installation einfach und schnell.

![](_page_5_Picture_16.jpeg)

# **Cloud-Speicher**

File Station kann als intelligenter Cloud-Client verwendet werden, um Daten von einem Remote-Speicherort oder öffentlichen Clouds wie z. B. Dropbox, Box, Google Drive und OneDrive, zu durchsuchen und herunterzuladen, als wären diese an einem lokalen Speicherort abgelegt.

# Dateisynchronisierung auf allen Geräten

Wenn Sie tagtäglich auf mehreren Geräten arbeiten, spielen oder häufig mit anderen zusammenarbeiten, benötigen Sie eine schnelle Synchronisierungslösung Ihrer Dateien zwischen den Geräten. Das Synology NAS macht dies möglich, bei gleichzeitig vollständiger Kontrolle über Ihre Daten.

#### **Synchronisierung und Backup in die Hybrid-Cloud**

Cloud Sync synchronisiert Dateien zwischen dem Synology NAS und einer breiten Palette an öffentlichen Cloud-Speicheranbietern, wie Google Drive, Dropbox, OneDrive und Amazon Cloud Drive, S3 und viele mehr. Dadurch wird der Dateiaustausch mit anderen und die Integration einer Off-Site-Datensicherung wesentlich vereinfacht. Anpassbare Filter stellen sicher, dass nur die gewünschten Dateien synchronisiert werden. Die einseitige Synchronisierung eignet sich perfekt für das Cloud-Backup. Verschlüsselung verhindert, dass Unbefugte Ihre Daten sehen.

## **Einrichtung eines privaten Cloud Sync-Dienstes**

Die Cloud Station ist eine intelligente Möglichkeit, Ihre Dateien zwischen dem Synology NAS, Computern und mobilen Geräten in Echtzeit zu synchronisieren. Dateien können im Offline-Modus bearbeitet und später in der Cloud Station synchronisiert werden. Dateiversionierung und selektive Synchronisierung ermöglichen eine effiziente Teamarbeit. Die Sicherung Ihrer privaten Cloud ist mit der integrierten Dateiverschlüsselung und der nativen ACL-Unterstützung kinderleicht.

![](_page_6_Figure_6.jpeg)

# **Zugriff jederzeit und überall**

Synology bietet kostenlose Tools für den Zugriff auf Ihre DiskStation/RackStation via Internet von überall. Registrieren Sie sich für eine individuelle QuickConnect ID oder Synolgy DDNS Domain. Alternativ können Sie auch Ihre eigene DDNS Domain verwenden.

![](_page_6_Picture_9.jpeg)

# Datensicherung

Wichtige Dateien – wie sensible Unternehmensdokumente oder Hochzeitsfotos – verdienen eine hervorragende Backup-Strategie, um sie vor unerwarteten Ereignissen zu schützen. Dabei kann Ihnen Synology mit robusten und flexiblen Backup-Lösungen helfen.

## **Echtzeit-Backup für Windows und Mac**

Cloud Station Backup ist eine benutzerfreundliche Anwendung für die Sicherung von Dateien von Ihrem Windows- oder Mac-Computer auf Ihrem Synology NAS, damit Ihre Daten sicher sind, selbst wenn Ihr Computer einmal ausfallen sollte. Neue Versionen aller Dateien werden nach einer Änderungen automatisch gespeichert, damit Sie jederzeit eine frühere Version wiederherstellen können.

![](_page_7_Picture_4.jpeg)

Mit Cloud Station Backup können Sie wählen, welche Dateien und Ordner auf Ihrem Synology NAS gesichert werden sollen. Die Auswahl gelingt mit einer Vielzahl von Filtern wie Dateityp, Name oder Größe.

#### **Sichern Sie nur das Gewünschte Unsichtbarer, umfassender Schutz Eine Zeitreise mit Dateiverlauf**

Sobald die erste Sicherung abgeschlossen ist, erstellt Cloud Station Backup inkrementelle Backups, wenn Dateien hinzugefügt oder geändert werden. Dadurch ist die neueste Version immer gesichert, ganz ohne Auswirkungen auf die Systemleistung.

Der anpassbare Dateiversionsverlauf speichert bis zu 32 Versionen jeder Datei. So ist es möglich, zeitlich zurückzugehen und versehentlich gelöschte oder überschriebene Dateien wiederherzustellen.

## **Time Machine, Windows File History und vieles mehr**

Dank der Unterstützung für verschiedene Übertragungsprotokolle und der Integration für Lösungen von Drittanbietern kann das Synology NAS als Ziel für die meisten Backup-Programme, wie Windows File History oder Apple Time Machine dienen.

![](_page_7_Figure_13.jpeg)

![](_page_8_Picture_0.jpeg)

## **Mehrstufige Backup-Strategien für Unternehmen**

Für den Schutz kritischer Daten vor unerwarteten Ausfällen müssen Unternehmen eine mehrstufige Datensicherungsstrategie einsetzen, die auch mehrere lokale und Off-Site-Kopien der Daten einschließt. Hyper Backup von Synology bietet leistungsstarke Werkzeuge für eine Datensicherung auf zusätzliche Synology NAS, andere Geräte sowie öffentliche Cloud-Dienste.

Sichern Sie bequem Ihre Daten auf einem anderen Synology NAS oder rsync-kompatiblen Servern im gleichen Gebäude oder auf einem anderen Kontinent.

#### **Lokale und Remote-Server Anbieter öffentlicher Cloud-Speicher-Dienste**

Sichern Sie Dateien von einem Synology NAS bei einer Vielzahl von Cloud-Storage-Anbietern wie Amazon Web Services, Microsoft Azure und anderen.

![](_page_8_Figure_7.jpeg)

## **Planbare Datensicherung**

Planen Sie Datensicherungsaufgaben, sodass sie automatisch zu einem bestimmten Zeitpunkt ausgeführt oder nach einem gewünschten Zeitplan wiederholt werden.

## **Wiederherstellung einzelner Dateien**

Drehen Sie mit dem Hyper Backup Explorer die Zeit zurück und wählen Sie die gewünschte Version der Datei für die Wiederherstellung aus.

## **Multiversion-Datensicherung**

Inkrementelle Backups auf Blockebene und versionsübergreifende Deduplizierung minimieren den Speicherbedarf, während sie gleichzeitig flexible Möglichkeiten der Wiederherstellung bieten.

## **Verschlüsselung**

Aktivieren Sie optional die 256-Bit-AES-Verschlüsselung, um die Dateien bei einer Sicherung auf einen anderen Server vor unbefugtem Zugriff zu schützen.

# Multimedia Server

Mit der Video Station, Audio Station und Photo Station ist das Synology NAS der perfekte Medienserver für alle. Es ist der ideale Ort, um Ihre Erinnerungen aufzubewahren, unvergessliche Momente mit Familie und Freunden zu teilen sowie Ihre Videos und Musik auf Computer, Smartphone, Mediaplayer oder TV-Gerät zu streamen.

![](_page_9_Picture_2.jpeg)

![](_page_9_Picture_3.jpeg)

#### **Nahtloses Streaming auf allen Geräten**

Synology ermöglicht es, dank Unterstützung von AirPlay und DLNA, Ihre Multimedia Inhalte auf Geräten, wie Chromecast, Apple TV, Roku, Smart-TVs und weiteren Mediaplayern zu genießen. Speichern Sie alle Ihre Fotos, Videos und Musik an einem Ort, damit die ganze Familie darauf zugreifen kann – egal ob zu Hause oder unterwegs mit mobilen Geräten.

#### **Zentralisieren und genießen Sie Ihre Bilder mit der Photo Station**

Die Photo Station dient als Ihr zentraler Foto-Organizer, mit dem Sie Web-Alben erstellen und Ihre Arbeiten mit Freunden oder Kunden teilen können. Befreien Sie sich von den Einschränkungen der herkömmlichen Fotospeicherdienste und laden Sie so viele Fotos hoch, wie es die Kapazität Ihrer Festplatten zulässt.

• Verwalten von Standort- und Gesichts-Tags.

• Teilen von Fotos auf Facebook, Picasa Web Albums, Google+, Twitter, YouTube und Content-Management-Systemen.

• Anzeigen von Fotos auf großen Bildschirmen über Chromecast oder DLNA-Geräte.

• Schnelle Sicherung der Fotos von Ihrem Computer mit dem Photo Station Uploader für Windows und Mac.

• Nehmen Sie überall Fotos auf und sichern diese automatisch über Ihr Smartphone mit der DS photo App.

![](_page_9_Picture_13.jpeg)

 $\Box$ 8

# **Genießen Sie Ihre Videosammlung mit der Video Station**

Die Video Station ist ein intelligentes und zentrales Tool für die Organisation und die Wiedergabe von Videos, die auf dem Synology NAS gespeichert sind.

• Streamen Sie Videos vom Synology NAS auf verschiedene Geräte.

• Infos zu TV-Serien und Filmen, wie Besetzung und Poster, werden automatisch aus dem Internet abgerufen.

• Suchen Sie im eigenen Katalog nach Genre, Schauspieler, Regisseur oder anderen Kriterien.

• Genießen Sie Ihre Lieblingssendungen jederzeit mit der Unterstützung der verschiedenen digitalen TV-Standards, wie DVB-T und DVB-S.

• Ausgewählte Modelle unterstützen Echtzeit-Transkodierung und Offline-Transkodierung für unterwegs.

# **Genießen Sie Ihre Musik mit der Audio Station überall**

Mit der Audio Station speichern Sie all Ihre Musikdateien auf dem Synology NAS und hören sie auf all Ihren Geräten.

• Musik-Streaming vom Synology NAS auf Computer, Smartphones, USB-Lautsprecher, Chromecast oder AirPlay- und Bluetooth-Geräte.

• Genießen Sie Musik aus einer großen Auswahl von Internet-Radiosendern, die von SHOUTCast zur Verfügung gestellt werden.

• Bewerten und sortieren Sie Musik, um Smart-Wiedergabelisten zu erstellen.

![](_page_10_Picture_12.jpeg)

![](_page_10_Picture_88.jpeg)

# All-in-one-Server

Durch die verschiedenen Management-Tools und die Möglichkeit zur Installation nützlicher Zusatzpakete macht DSM aus Ihrem Synology NAS weit mehr als einen herkömmlichen Storage-Server.

#### **Maximieren Sie Ihre Kapitalrendite**

In DSM lassen sich dutzende Anwendungen hosten, um Ihre Kosten zu senken und Ihre Benutzerkonten sowie das Netzwerk effizient zu verwalten: SSO, DHCP, DNS, RADIUS, Proxyserver, VPN und viele mehr.

![](_page_11_Figure_4.jpeg)

#### **Schnelle und effiziente Implementierung**

Die meisten DSM-Pakete werden in Minutenschnelle über die komfortable Weboberfläche implementiert und konfiguriert.

#### **Senkung der Overhead-Kosten in der IT**

Die meisten DSM-Funktionen und Zusatzpakete stehen kostenlos zum Download bereit, damit Ihre Organisation die leistungsfähigen Tools ohne zusätzliche Lizenzkosten nutzen kann.

#### **Gleichgewicht zwischen Produktivität und Datenschutz**

Genießen Sie alle Vorteile einer webbasierten Kollaborations-Suite und behalten Sie gleichzeitig die vollständige Kontrolle über die Daten Ihres Unternehmens.

#### **Zentralisierung und Verwaltung aller Daten**

Reduzieren Sie den Platzbedarf der Hardware und führen Sie die Wartung mit Paketen wie Central Management System (CMS) von einem zentralen Punkt aus.

# Kollaborations-Tools

Synology bietet eine umfassende kollaborative Software-Suite für ein effizienteres Arbeiten im Unternehmen.

## **SpreadSheet\***

Mit dem neuen SpreadSheet-Paket erstellen und bearbeiten Sie Tabellen und arbeiten daran mit Dritten – nur unter Verwendung des Synology NAS und eines Webbrowsers.

#### **Echtzeit-Kollaboration**

SpreadSheet ermöglicht mehreren Benutzern die gleichzeitige Bearbeitung eines Arbeitsblattes, während die historischen Versionen für die Datenwiederherstellung bei ungewollten Veränderungen beibehalten werden. Mit der Tag-Markierungsfunktion lässt sich alles schnell kategorisieren.

#### **Sicherer Austausch**

Passen Sie die Zugriffsberechtigungen für Gäste, Benutzer oder ganze Gruppen an. Wählen Sie genau aus, wer bestimmte Arbeitsblätter anzeigen oder ändern kann. Arbeitsblätter mit sensiblen Informationen können verschlüsselt werden.

![](_page_12_Figure_8.jpeg)

![](_page_12_Picture_131.jpeg)

## **Note Station**

Mit den neuen Funktionen der Note Station erledigen Sie und Ihr Team alle erforderlichen Aufgaben, wie z. B. Diagramme, Präsentationsansichten, E-Mail-Clipper und vieles mehr.

#### **Diagramme und Präsentationsansichten**

Mit der Note Station lassen sich Daten in eine Tabelle einfügen, die dann in ein anpassbares Diagramm umgewandelt werden, damit Sie und Ihre Kollegen anhand Ihrer Notizen eine attraktive Präsentation genießen können.

#### **Machen Sie sich überall Notizen**

Erstellen Sie Notizen vollkommen flexibel – egal, ob von Ihrem Computer oder Smartphone und speichern Sie Webinhalte mit dem Web-Clipper in Ihren Notizen. Erarbeiten Sie Ihre eigene To-do-Liste, um alles im Blick zu behalten. Entscheiden Sie, wer auf Ihre Notizen zugreifen kann und kategorisieren Sie sie für mehr Effizienz. Wenn Daten privat bleiben sollen, verschlüsseln Sie eine Notiz mit einem Passwort, dass nur Sie kennen.

# MailPlus Server

Nutzen Sie Ihr Synology NAS, um die Overhead-Kosten der IT drastisch zu reduzieren und zudem noch eine private E-Mail-Lösung bereitzustellen.

#### **Mail Plus\***

Mit den Paketen MailPlus und MailPlus Server kann Ihr Unternehmen einen sicheren, zuverlässigen und privaten Mail Server einrichten, während Ihre Mitarbeiter gleichzeitig über einen modernen E-Mail-Client für das Empfangen und Senden von Nachrichten verfügen. Das Beste daran ist, dass MailPlus und MailPlus Server auf Ihrem Synology NAS laufen, sodass Sie nicht mehr auf Dienste von Drittanbietern angewiesen sind.

#### **MailPlus Server**

Das MailPlus-Server-Paket verwandelt Ihren Synology NAS in einen leistungsstarken, belastbaren Mailserver mit Spam-Filter, Malware-Schutz und hochverfügbarer Architektur. Stellen Sie jederzeit eine reibungslose, gut geschützte und verfügbare Kommunikation Ihres Unternehmens sicher.

#### **Browser-Client, mobile App**

MailPlus ist ein leistungsfähiger und moderner Web-Mail-Client. E-Mails lassen sich mit Kennzeichnungen und Eingangsordnern organisieren, Nachrichten mithilfe von Filtern sortieren, Dateien in Windeseile anhängen und E-Mails über die mobile App konsultieren.

![](_page_13_Figure_8.jpeg)

![](_page_13_Figure_9.jpeg)

\* Einige Funktionen sind nur bei ausgewählten Synology NAS-Modellen verfügbar. Für zusätzliche Informationen besuchen Sie bitte www.synology.com.

# **Umfangreiches Paket-Zentrum**

Das Synology Paket-Zentrum ist ein vielseitiger App-Store für Ihr NAS, der neue Funktionen von Synology oder Entwicklern von Drittanbietern für den Download und die einfache Installation bereithält. Falls Sie noch mehr benötigen, holen Sie sich unsere SDK und gestalten Sie Ihr eigenes Paket!

![](_page_13_Picture_13.jpeg)

# Netzwerksicherheit

Um wichtige Daten zu schützen, bietet DSM neue Verwaltungs- und Sicherheitswerkzeuge, sodass das Synology NAS als Herzstück Ihrer Netzwerkstrategie fungiert.

#### **Intrusion Prevention – Angriffsprävention**

Synology Intrusion Prevention (IDS-Modus) analysiert den Datenverkehr, erkennt ein Eindringen in Ihr Firmennetzwerk und hilft Ihnen dadurch bei der Verbesserung der Sicherheitsregeln, um Sicherheitsprobleme zu vermeiden. Als unauffällige Lösung integriert es sich nahtlos in die vorhandene Infrastruktur und überwacht das System kontinuierlich auf ein Eindringen, ohne die Leistung wesentlich zu beeinträchtigen.

![](_page_14_Figure_4.jpeg)

## **Datensicherheit**

#### **AES-Verschlüsselung**

FIPS 140-2 zertifizierter und staatlich anerkannter AES-256-Bit-Verschlüsselungsstandard schützt die Vertraulichkeit gemeinsamer Ordner.

# **Sicherheits-Add-On**

#### **Firewall**

Richten Sie bestimmte DSM-Dienste, Netzwerk-Ports oder IP-Adressen individuell ein und lassen Sie nur diese auf die DiskStation/ RackStation zugreifen.

#### **Antivirenprogramm**

Installieren Sie die kostenlose Software Antivirus Essential von Synology oder erwerben Sie Software vom Branchenführer McAfee für zusätzliche Sicherheit.

#### **AppArmor**

AppArmor ist eine Sicherheitsverbesserung auf Kernel-Ebene, die strengere Regeln für Anwendungsberechtigungen festlegt, und dadurch einschränkt, auf welche Systemressourcen einzelne Anwendungen zugreifen können.

#### **DoS-Schutz**

Bekämpfen Sie DoS-Angriffe über das Internet und erhalten Sie so einen reibungslosen Datenverkehr.

#### **IP-Blockier- und Freigabeliste**

Lehnen Sie Anomalien ab und lassen Sie nur vertrauenswürdige Verbindungen mit anpassbaren IP-Listen zu.

#### **2-stufige Authentifizierung**

Neben den DSM-Anmeldeinformationen ist für die Anmeldung ein 6-stelliger Einmal-Code erforderlich, der von Ihrem Mobilgerät erzeugt wird.

# Effiziente Verwaltung

Mit einer Vielzahl von Funktionen hilft DSM Ihnen bei der Konfiguration, Wartung und effizienten Überwachung der DiskStation/RackStation.

# **Virtual DSM und Docker DSM\***

Durch das Ausführen mehrerer Instanzen von DSM auf demselben Synology NAS können Sie die steigenden Anforderungen an Speicher bewältigen. Während Docker DSM eine einfache Alternative zur traditionellen Virtualisierung bietet, erlaubt Virtual DSM das Ausführen einer völlig unabhängigen DSM-Version auf demselben NAS und die Migration zwischen zwei Rechnern ohne Unterbrechung. Beide Lösungen sind umfassend anpassbar und lassen sich bei Bedarf innerhalb einer Minute bereitstellen.

![](_page_15_Figure_4.jpeg)

 $\sim$   $\sim$   $\sim$   $\sim$ 

 $\sim$  $\Box$ 

## **Verwalten und sichern Sie Ihren NAS-Server**

Die DiskStation/RackStation bietet eine flexible Konten- und Berechtigungskonfiguration. Sie können lokale Benutzerkonten und -gruppen erstellen und ihnen spezifische Speicherkontingente, Geschwindigkeitsbegrenzungen und Zugangsberechtigungen zuweisen. Darüber hinaus unterstützt DSM Windows AD, LDAP, Windows ACL und Domain Trust.

# **Smarte und automatische Wartung**

#### **Intelligente Überwachung Datenfluss-Steuerung Benachrichtigungen**

RackStation in Echtzeit.

Mit dem Ressourcen-Monitor oder DS finder überwachen Sie die Leistung einer DiskStation/

Planen, priorisieren oder weisen Sie Geschwindigkeitseinschränkungen für Nutzer zu, um Netzwerkbandbreite frei zu halten.

Wählen Sie aus Dutzenden verschiedener Arten von Ereignissen. Sie können Meldungen per SMS, E-Mail und als Push-Benachrichtigungen empfangen.

![](_page_15_Figure_15.jpeg)

# Professioneller Speicher

Mit dem Ziel, all Ihren Speicheranforderungen gerecht zu werden, entwickelt Synology viele Speichertechnologien, um Ihren Investitionsertrag zu steigern.

![](_page_16_Picture_2.jpeg)

#### **Skalierung mit PetaSpace\***

Die Verwaltung mehrerer Datensicherungsziele und archivierter Speicher ist aufwändig. Mit dem neuen PetaSpace-Paket lässt sich jetzt ein einzelner gemeinsamer Ordner auf mehrere Volumes verteilen und auf mehr als 1 PB ausbauen. So speichern, verwalten und greifen Sie effizient auf eine wachsende Datenmenge zu.

#### **Optimierung der Speicherverwaltung**

Der Synology Speicher-Manager ermöglicht die flexible Bereitstellung für eine bessere Speichernutzung. Synology Hybrid RAID (SHR) optimiert die RAID-Konfiguration und bietet nicht nur einen redundanten Datenschutz, sondern auch eine größere Flexibilität für die Kombination von Datenträgern. Dazu gehören mehrere Volumes auf einem einzelnen RAID und Global Hot Spare\*° für jede Art von Implementierung.

## **SSD Cache-Technologien\***

Bei rechenintensiven Servern entscheiden sich IT-Administratoren häufig für SSDs, um die Leistungsengpässe durch normale Festplatten zu vermeiden. Synology DiskStation Manager bietet volle Lese- und Schreib-Unterstützung für SSD Cache auf ausgewählten Servern. Auch mit nur einer SSD kommen Sie in den Genuss einer bedeutenden Reduzierung der E/A-Latenz, ohne Einbußen für Ihr Budget. DiskStation Manager unterstützt SSD TRIM für eine längere SSD-Lebensdauer.

![](_page_16_Figure_9.jpeg)

# Kontinuitätsmanagement

Die Server-Laufzeit und Datenverfügbarkeit sind wesentliche Elemente, die bei der Bereitstellung von Storage-Systemen in einer Geschäftsumgebung berücksichtigt werden müssen.

# **Snapshot Replikation\***

Unternehmen benötigen eine effiziente Datensicherungsstrategie, um die Risiken des Datenverlustes und Ausfallzeiten zu vermeiden. Snapshot Replikation bietet Unternehmen einen praktisch ununterbrochenen Datenschutz für optimale Wiederherstellungszeiten, falls das Unerwartete eintritt.

![](_page_17_Figure_4.jpeg)

#### **Geringer Einfluss, großer Vorteil**

Zeitpunktgenaue Snapshots werden beinahe augenblicklich aufgenommen und benötigen im Vergleich zu herkömmlichen Backups nur einen Bruchteil des Speicherplatzes.

![](_page_17_Picture_7.jpeg)

Replizieren Sie Ihre Daten auf eine oder mehrere Recovery-Sites – in Abständen von bis zu 5 Minuten für gemeinsame Ordner und 15 Minuten für LUNs. Im Katastrophenfall kann die Recovery-Site die Datenverfügbarkeit innerhalb von Minuten wiederherstellen.

![](_page_17_Figure_10.jpeg)

#### **Off-Site-Replikation Zukunftsweisende Verwaltung**

Ausführliche Berichte ermöglichen die Auswertung der Anforderungen an die Bandbreite für die Replikation von Daten über WAN und die Ermittlung von Überlastungen des Netzwerks.

## **Synology High Availability (SHA)\***

SHA kombiniert zwei Synology NAS-Server in einem High-Availability Cluster (oder HA-Cluster). Ein Server übernimmt die Rolle des aktiven Servers, während der andere ein passiver Standby-Server wird. Falls der aktive Server ausfällt, springt der passive Server automatisch ein und übernimmt, ohne menschlichen Eingriff, automatisch alle Dienste. Das bedeutet, dass Ihre Mitarbeiter oder Kunden weiterhin Zugriff auf Dateien und Dienste haben, ohne zu bemerken, dass es einen Serverausfall gegeben hat.

\* Einige Funktionen sind nur bei ausgewählten Synology NAS-Modellen verfügbar. Für zusätzliche Informationen besuchen Sie bitte www.synology.com.

# **Btrfs-Dateisysteme der nächsten Generation**

![](_page_17_Picture_17.jpeg)

Durch Datenbereinigung können Prüfsummen für Daten und Metadaten erstellt werden, um Bit-Rot-Fehler auf Festplatten zu erkennen.

![](_page_17_Figure_20.jpeg)

#### **Bessere Datenintegrität Optimierte Speichereffizienz**

Die Komprimierung gemeinsamer Ordner eignet sich besonders für strukturierte Daten, z. B. reine Text-Dateien, deren Speicherverbrauch sich um bis zu 30% reduzieren lässt.

16

# Bereit für die Virtualisierung

Mit der neuesten Kompatibilität für Virtualisierungs-Software, zusätzlich zu optimierter Leistung und Zuverlässigkeit, lässt sich das Synology NAS reibungslos in Virtualisierungsumgebungen integrieren.

## **Zertifiziert für Virtualisierung**

DiskStation Manager bietet Unterstützung für Virtualisierungslösungen wie VMware vSphere® 6, Windows Server® 2012, Microsoft® ODX und Citrix XenServer®. Damit ist das Synology NAS die ideale Wahl für die Speicherung oder das Sichern der Daten von virtuellen Maschinen.

![](_page_18_Picture_4.jpeg)

# **Überragende Leistung**

Bei der Integration von Speichersystemen in einer Virtualisierungsumgebung ist die Leistung von größter Bedeutung.

• SSD Lese-/Schreib-Cache reduziert die E/A-Latenz erheblich.

• Volle iSCSI VAAI-Unterstützung, einschließlich Hardware Assisted Locking (ATS), Block Zeroing, Full Copy und Thin Provisioning

## **Zuverlässigkeit**

Gewährleisten Sie, dass die Daten der virtuellen Maschine immer zur Verfügung stehen, wenn Ihr Unternehmen sie am meisten braucht.

- Anwendungskonsistente LUN Snapshots garantieren die Konsistenz der Daten von virtuellen Maschinen
- VMware Site Recovery Manager vereinfacht die Notfallwiederherstellung
- Synology High Availability maximiert die Verfügbarkeit der Systeme

![](_page_18_Figure_14.jpeg)

Datenbank-IOPS für JetStress 2010

![](_page_18_Picture_16.jpeg)

# Surveillance Station

Die Surveillance Station ist ein leistungsstarkes Add-On-Paket, das die kompletten Fähigkeiten des Netzwerk-Videorecorder (NVR) zu dem Synology NAS hinzufügt, sodass Sie Kameras verwalten, Live-Feeds betrachten, durch Archive blättern und verschiedene Automatisierungsgeräte und viele andere Funktionen verwalten können. Ihre privaten- sowie geschäftlichen Umgebungen können effizient überwacht werden, um zu garantieren, dass die wichtigen Dinge in Ihrem Leben sicher bleiben.

![](_page_19_Figure_2.jpeg)

Sie dann die Kameras der Surveillance Station mit dem Quick-Setup-Wizard, dem Assistenten für die Schnellinstallation, hinzu. Batch-Kamerainstallation, Gruppenverwaltung und Zentrales Verwaltungssystem (CMS) sparen noch mehr Zeit, wenn sie mit großen Systemen arbeiten.

**E/A-Modulunterstützung** Die Surveillance Station speichert Videoaufnahmen auf Ihrem Synology NAS, sodass Sie die Vorteile einer skalierbaren Speicherkapazität und den Datenschutzfunktionen genießen können. Seien Sie versichert, dass Ihre Aufnahmen mit den verschiedenen RAID-Ebenen und Backup-Funktionen für Ihre individuellen Bedürfnisse absolut sicher sind. Darüber hinaus kann das System mit der Bereitstellung des Zentralen Verwaltungssystems (CMS) wachsen, damit Sie mehrere Synology NAS und 5.000+ Kameras gleichzeitig zu verwalten klönnen.

# **Intuitiv Plattformübergreifende und mobile Überwachung** Installieren Sie einfach Ihre IP-Kameras und Synology NAS und fügen

Die Surveillance Station arbeitet perfekt mit Ihrem bevorzugten Betriebssystem, Web-Browser oder mobilen Gerät mit der kostenlosen mobilen App – DS cam. Ganz gleich, ob Sie ein Windows®-, Mac®-, iOS-, oder Android™-Benutzer sind, Sie können Ihr gesamtes Eigentum über das Internet von jedem Ort aus überwachen.

# **Skalierbar und sicher Hochintegrierte Kamera- und <b>Hochintegrierte** Kamera- und

Die Surveillance Station ist mit nativer Unterstützung für mehr als 4.300 verschiedene Arten von Kameras, ONVIF 2.4 mit Profil S, E/A-Module und Geräte großer Hardware-Hersteller auf Ihre auf Ihre individuellen Bedürfnisse zugeschnitten, sodass keine unverhältnismäßigen Kosten für die Anschaffung neuer Geräte entstehen, wenn die Surveillance Station doch ganz einfach in Ihr Überwachungssystem integriert werden kann.

![](_page_20_Picture_0.jpeg)

#### **Die besten Anwendungen für die Synology Surveillance Station**

#### **Kleinunternehmen**

Sie können Ihre eigene Überwachungsumgebung schnell und bequem aufbauen. Alles, was Sie dazu brauchen, sind drei Kernkomponenten: eine IP-Kamera (verkabelt oder WLAN), einen Computer und einen Synology NAS für die Surveillance Station und die Speicherung der Aufnahmedateien. Alternativ liefert Synology NVR216 eine private All-in-one-Überwachungslösung, bei der kein Computer erforderlich ist. Wenn Sie ständig in Bewegung sind, verwenden Sie einfach ein mobiles Gerät für die Überwachung, Kontrolle und den Erhalt von Benachrichtigungen.

![](_page_20_Picture_4.jpeg)

#### **Große Unternehmen**

Große Unternehmen benötigen ebenso große Überwachungssysteme mit einer Vielzahl von Kameras, um ihre sensiblen Vermögensgegenstände zu schützen und die toten Winkel in der Umgebung zu reduzieren. Die Surveillance Station platziert die Kamera und die Aufnahmeverwaltung an einen Ort und bietet erweiterte Funktionen, sodass das Sicherheitspersonal mühe- und problemlos arbeiten kann. Die Verwaltung eines groß angelegten Überwachungssystems ist ganz einfach mit dem Zentralen Verwaltungssystem (CMS), sodass IT-Administratoren eine effiziente und zentralisierte Verwaltung, eine flexible Bereitstellung mit TV-Wand-Lösungen und eine proaktive Kontrolle, dank alarmauslösender Indikatoren, nutzen können.

![](_page_20_Picture_7.jpeg)

#### **Kleine und mittelständische Unternehmen**

Wenn Unternehmen sich physisch auf mehrere Standorte erweitern, benötigen kleine und mittelständische Firmen eine Überwachungslösung, die ihre sensiblen Vermögensgegenstände wie Personal, Büros, Labors, Einzelhandelsflächen und Lagerräume effizient schützt. Für kleine und mittelständische Unternehmen, die dutzende Netzwerkkameras (16 bis 100 Kameras) installieren müssen, ist die Surveillance Station aufgrund ihrer Kosteneffizienz, Zuverlässigkeit, Multifunktionalität und effizienter Verwaltung die perfekte Wahl.

![](_page_20_Picture_10.jpeg)

Um noch mehr über die Surveillance Station zu erfahren, wenden Sie sich an Ihre persönliche Kontaktperson, um die Broschüre zum Thema "Überwachungslösungen" zu erhalten, oder besuchen Sie unsere Website unter www.synology.com/surveillance

![](_page_21_Picture_0.jpeg)

#### **Möchten Sie mehr erfahren?**

Unter www.synology.com finden Sie eine umfassende Wissensbasis, die neuesten Informationen rundum Synology und Synology-Produkte sowie weitere Einzelheiten zu Systemvoraussetzungen und Einschränkungen für alle Funktionen.

![](_page_21_Picture_3.jpeg)

Wissensdatenbank

Download-Zentrum

Bezugsquellen

#### **Haftungsausschluss**

Der Kunde ist für die Einhaltung gesetzlicher Bestimmungen verantwortlich. Es obliegt allein dem Kunden, sich von einem kompetenten Rechtsbeistand über die Identifizierung und Auslegung relevanter Gesetze und rechtlicher Anforderungen beraten zu lassen, die Auswirkungen auf das Unternehmen des Kunden haben, und alle notwendigen Schritte zur Einhaltung der Gesetzesvorschriften vorzunehmen. Synology bietet weder Rechtsberatung, noch garantiert oder versichert Synology, dass dessen Dienste und Produkte dem Kunden die Einhaltung gesetzlicher Vorschriften gewährleisten. Synology® und andere Synology-Marken, Logos und alle anderen Produktoder Dienstnamen oder Slogans in diesem Dokument sind Marken von Synology und seinen Lieferanten oder Lizenzgebern und dürfen ohne die vorherige schriftliche Erlaubnis von Synology oder des jeweiligen

Markeninhabers weder ganz noch teilweise kopiert, imitiert oder verwendet werden. Alle anderen Marken, eingetragene Warenzeichen, Produktnamen und Unternehmensnamen oder Logos in diesem Dokument sind Eigentum der entsprechenden Unternehmen.

Ohne vorherige schriftliche Erlaubnis von Synology Incorporated darf kein Teil dieses Dokuments in irgendeiner Form reproduziert oder übertragen werden.

Die Produktdaten wurden mit Stand vom Datum der Erstveröffentlichung auf Genauigkeit geprüft. Daten und Produktinformationen sind Änderungen vorbehalten. Alle Aussagen über die zukünftige Ausrichtung und die Absichten von Synology können ohne vorherige Ankündigung geändert oder zurückgenommen werden und repräsentieren nur die Ziele.

![](_page_23_Picture_0.jpeg)

# www.synology.com

#### Synology Inc.

3F-3, No. 106, Chang An W. Rd., Taipei, Taiwan Tel: +886 2 2552 1814

#### **Synology America Corp.**

3535 Factoria Blvd SE, Suite #200, Bellevue, WA 98006, USA **USA** Tel: +1 425 818 1587

#### **Synology France**

39 rue Louis Blanc 92400 Courbevoie France Tel: +33 147 176288

#### **Synology GmbH**

Grafenberger Allee 125<br>40237 Düsseldorf Deutschland Tel: +49 211 9666 9666

#### **Synology Shanghai**

200070, Room 516, 200070, ROOM 510,<br>No. 638, Hengfeng Rd.,<br>Zhabei Dist., Shanghai, China

#### Synology UK Ltd.

Unit C, Denbigh West Business Park,<br>Third Avenue, Bletchley,<br>Milton Keynes, MK1 1DH, UK<br>Tel: +44 1908 274659

Synology kann ohne vorherige Ankündigung jederzeit Änderungen an den technischen Daten und Produktbeschreibungen vornehmen. Copyright © 2016 Synology Inc. Alle Rechte vorbehalten. ® Synology und Namen anderer Synology-Produkte sind geschützte Marken oder eingetragene Warenzeichen von Synology Inc. Weitere hier genannte Produkte und Firmennamen sind Warenzeichen der entsprechenden Eigentümer.

#### **2016-05-DSM-DE-REV005**